# **1xbet saque via pix # Apostando em cavalos**

### **Autor: symphonyinn.com Palavras-chave: 1xbet saque via pix**

### **O Impacto da 1XBET na Indústria de Apostas em 1xbet saque via pix Esportes no Brasil - A Melhor Opção Para Seu Tempo?**

Quer saber qual o destino mais popular para os brasileiros que amam apostar nos esportes? O site oficial da **1xBet** está levando a indústria de apostas em 1xbet saque via pix esporte às alturas. Mas, você realmente precisa investir seu tempo e dinheeiro nessa plataforma para aproveitar todas as vantagens que ela oferece?

Pense sobre isso: desde sua 1xbet saque via pix fundação em 1xbet saque via pix 2007 com sede em 1xbet saque via pix Limassol, Chipre, a **1xBet** tem se expandido rapidamente. Mas o que faz de tal empresa uma das líderes da indústria no Brasil? E como ela impacta seu tempo e rendimento?

### **A Sistemática da 1XBET: Organização e Serviços Exemplares**

Primeiramente, a **1xBet** é um grande exemplo de organização. Sua estrutura hierárquica está claramente definida com pessoas-chave como Evgeniy Kiriushin e Alexandr Thikonov que lideram o time. Além disso, tem um site oficial (1xbet) onde você pode conferir as informações necessárias sobre a empresa, tais quais sua 1xbet saque via pix fundação em 1xbet saque via pix 2007, sua 1xbet saque via pix sede no Limassol, Chipre e seus funcionários importantes.

#### **A Sopa de Benefícios: Vantagens da 1XBet para o Fãs de Esportes**

Com os esportes sendo a principal atração do mundo inteiro, é importante que você considere onde estão suas apostas e como elas vão impactar seu tempo. A **1xBet** oferece uma variedade de benefícios para seus clientes em 1xbet saque via pix português:

- Oportunidades para ganhar grandes jackpots;
- Criptomoedas, tais quais o Bits e os tokens do Dapper DAO.

● Acesso à plataforma exclusiva KingsArcCenter com incentivos especiais de entrada gratuita. E mais ainda! A **1xBet** também apresenta um programa de recompensas para fãs dedicados e que mantém uma conta ativa durante determinado período. E você não precisa esperar a hora de ganhar; eles vão ajudá-lo com seus desejos, tais como carros ou viagens!

### **O Ponto Fraco: Quanto Tempo Você Pode Investir na 1XBet?**

Eu acho que é o ponto fraco da empresa. O tempo gasto em 1xbet saque via pix aprendizagem e ativação do serviço pode ser um pouco intenso para quem está buscando uma plataforma fácil de usar, mas vale a pena investir esse tempo se você realmente quer aproveitar as vantagens que o site tem. enas pessoas que não estão familiarizadas com a tecnologia ou com a indústria de apostas em 1xbet saque via pix esporte podem encontrar dificuldades no processo de início do negócio na **1xBet**, mas isso também se aplica à maioria dos novos jogadores.

Concluindo, a **1xBet** oferece muitas vantagens para seus fãs de esporte e é uma opção muito atraente para você. No entanto, considere seu tempo antes de decidir investir em 1xbet saque via pix sua 1xbet saque via pix plataforma - ela pode ser um pouco complicada inicialmente, mas a recompensa valerá a pena!

### **1xBet: Quem Não Lida Com o Tempo Pode Ser Uma Dificuldade. Mas Seja Honesto Consigo Mesmo e Invista seu Tempo para Descobrir os Segredos da Plataforma**

Como tirar dinheeiro na **1xBet**? Para quem pretende fazer a retirada, é importante destacar que o menor valor de saque varia de método para método. Assim, você precisa definir qual o meio que vai utilizar. Um grande número de opções oferece valores mínimos diferentes: um dos mais comuns tem o valor mínimo de R\$ 10 para saques.

### **Como Fazer uma Saída da 1xBet e Seu Tempo?**

A retirada no **1xBet** pode ser complicada, principalmente em 1xbet saque via pix um primeiro contato com a plataforma. Entretanto, se você estiver disposto a dedicar algum tempo para aprender sobre os serviços oferecidos pela empresa e como usá-los de forma eficiente, vai conseguir aproveitar todos os benefícios que eles trazem ao seu tempo e à sua 1xbet saque via

## **Partilha de casos**

1XBET LTD (estabelecido em 1xbet saque via pix Limassol, Chipre) é uma empresa cipriota que atua como operadora de jogos de azar online. Fundada em 1xbet saque via pix 2007, a 1XBet oferece um amplo leque de serviços relacionados aos esportes e apostas online, incluindo o "Sportsbook" com mais de mil eventos diários para os fãs dos desportos. Com sede na capital do Chipre, Limassol, a empresa continua a crescer em 1xbet saque via pix popularidade entre seus usuários que estão procurando por jogos legais e uma variedade diversificada de opções de apostas esportivas, incluindo caça-níqueis e poker.

Os principais líderes da 1XBet são Evgeniy Kiriushin e Alexandr Thikonov. A empresa não é apenas focada no mercado local do Chipre; também se expande para o Brasil através de sua 1xbet saque via pix plataforma online, oferecendo acesso a uma grande variedade de esportes e eventos com ótimas taxas de aposta e um serviço ao cliente contínuo.

A 1XBet também apresentou uma notável atividade em 1xbet saque via pix seu campo social, como visto pela introdução da novidade do "Kings Art Center" para seus fãs brasileiros, que promete oferecer oportunidades de entretenimento e recompensas exclusivas. Além disso, a empresa continua a evoluir na área das aplicações móveis com a 1XBET Mobile, facilitando ainda mais o acesso aos serviços para usuários em 1xbet saque via pix qualquer lugar do mundo. Apesar de sua 1xbet saque via pix expansão e crescinas, a 1XBet mantém um compromisso firme com a legalidade e segurança dos seus clientes, como evidenciado pelo seu registro no Companies House e por conta da transparência em 1xbet saque via pix suas operações. Com esse contexto em 1xbet saque via pix mente, as perguntas e respostas acima ilustram o impacto que a 1XBet tem na indústria de apostas online, destacando sua 1xbet saque via pix influência global, incluindo no Brasil.

### **Expanda pontos de conhecimento**

**1. Qual é a informação básica sobre a 1xBet?**

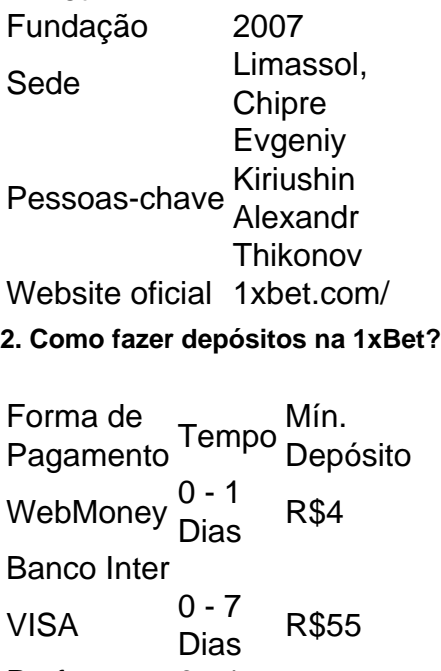

1xBet

Perfect  $0 - 1$  R\$5

### Money Dias

#### **3. Como tirar dinheiro do 1xBet?**

Para sacar na 1xBet Brasil, é necessário ter saldo em 1xbet saque via pix conta e ter cumprido todos os requisitos de rollover do bônus do código promocional 1xBet. Em seguida, nas configurações da conta, clique em 1xbet saque via pix "retirar", selecione o método de pagamento, a quantia e confirme a operação.

### **4. Qual é o 1xbet saque mínimo?**

Para quem pretende fazer a retirada, é importante destacar que o 1xbet saque mínimo varia de método para método. Portanto, é necessário definir qual o meio que você pretende usar. Um grande número de opções conta com valor mínimo de R\$ 10 para saques.

### **comentário do comentarista**

Como Administrador da Sala do Usuário:

O artigo aborda a 1XBet, um poderoso nome na indústria de apostas desportivas no Brasil. A empresa foi fundada em 1xbet saque via pix 2007 e tem crescido rapidamente desde então, ganhando destaque como líder da indústria.

A organização da empresa é muito bem estruturada, com Evgeniy Kiriushin e Alexandr Thikonov no topo do time. O site oficial oferece informações importantes sobre a empresa, seus funcionários principais e sua 1xbet saque via pix sede em 1xbet saque via pix Limassol, Chipre.

A 1XBet é uma plataforma que proporciona diversas vantagens aos fãs de esportes: oportunidades para ganhar grandes jackpots, uso de criptomoedas (como Bits e tokens do Dapper DAO) e um acesso exclusivo à KingsArcCenter. Além disso, eles têm um programa de recompensas que premia fãs dedicados com desejos como carros ou viagens.

No entanto, o principal ponto negativo da empresa é o tempo gasto em 1xbet saque via pix aprendizagem e ativação do serviço. Para aqueles que não estão familiarizados com a tecnologia ou indústria de apostas esportivas, pode ser um processo complicado para começar a usar a plataforma.

Em conclusão, embora a 1xBet seja uma opção atraente e ofereça muitos benefícios aos fãs de esporte, é importante considerar o tempo necessário antes de investir. O tempo gasto para aprender sobre a plataforma pode parecer intenso inicialmente, mas a recompensa valerá a pena ao longo do tempo.

Em geral, vale a pena gastar algum tempo familiarizando-se com a 1XBet para aproveitar todas as vantagens que ela oferece aos fãs de esportes e apostadores desportivos no Brasil. A experientiado pode levar ao sucesso na plataforma, mas é importante ser realista em 1xbet saque via pix relação às expectativas e o tempo necessário para se adaptar a uma nova tecnologia. Rating: 4/5 - O artigo oferece uma visão geral única da 1XBet, destacando tanto os pontos positivos quanto negativos da plataforma. No entanto, seria interessante incluir mais detalhes sobre como a plataforma funciona para quem está começando e o que eles podem esperar em 1xbet saque via pix termos de retornos financeiros ao longo do tempo.

### **Informações do documento:**

Autor: symphonyinn.com Assunto: 1xbet saque via pix Palavras-chave: **1xbet saque via pix** Data de lançamento de: 2024-07-12 16:21

### **Referências Bibliográficas:**

- 1. [blaze jogo de dinheiro](/pt-br/blaze-jogo-de-dinheiro-2024-07-12-id-13403.pdf)
- 2. [nolimit 77 freebet](/post/nolimit-77-freebet-2024-07-12-id-36158.pdf)
- 3. [7games aplicativo apk](/7games-aplicativo-apk-2024-07-12-id-1509.shtml)

4. [cerrar cuenta bet365 y abrir otra](https://www.dimen.com.br/aid-app/cerrar-cuenta-bet365-y-abrir-otra-2024-07-12-id-19788.php)